**Grabilla Crack Incl Product Key Free Download For Windows**

# [Download](http://evacdir.com/wgasa/conceptually/dailies/fired/theloving.glib.R3JhYmlsbGER3J.photographing/ZG93bmxvYWR8TWs4Tm14MlkzeDhNVFkxTkRVeU1qRXhNSHg4TWpVM05IeDhLRTBwSUhKbFlXUXRZbXh2WnlCYlJtRnpkQ0JIUlU1ZA)

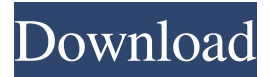

## **Grabilla Crack+**

Capture your activities in a snap Keep a short history of all the actions and sites you visit. Easy and powerful video capture for your computer screen. Provide user friendly capture interface, capture to clipboard, customize capture options and choose whether the recorded image is a snapshot or continuous video. Record the mouse actions, windows, mouse cursor and control keyboard, and the music player. Capture the webcam activities, browse the web and upload to social networks. Record the video, audio and text of a selected area, the entire screen, every window, the mouse and keyboard, the music player. Capture the Webcam, Browser, YouTube video, and any selected files in any window Stop recording, save, delete and rename multiple files at the same time. Take the recorded screen video as GIF or move it to clipboard, automatically edit and resize videos, etc. Support.WMV,.MPG,.AVI and.MKV files, we can convert them to MP4 and M4V as well. Free and reliable software for screen capture. About the Author: Jeremy Meng is the Director of CNET's Tech Support and Feedback team. In addition to writing support topics, he also contributes to the How To section. Jeremy has a passion for all things tech, specializing in Windows, Apple, Android, Windows Phone, Chromebooks and if he's not busy, he's playing video games. Jeremy lives in beautiful Vancouver, Canada with his wife and young son and hopes to go to college and major in Computer Science.Q: Processing sequences of continuous variable time series without using a time series data object in R I would like to process sequences of continuous time series in R without using a data object in R. I would like to go through a large dataset to process these sequences (see below). For example, I would like to: Identify a time period of a sequence that was closest to a threshold. Identify which data points were in the sequence. I have looked through several similar posts, and the data object in R would seem like the most efficient way to do this, but my understanding is that you can process the data frames stored in the data object without using the data object. The only way that I can think of doing this is to iterate over each of the data frames stored in a data object. For my dataset

## **Grabilla Crack + Patch With Serial Key**

KEYMACRO is an easy-to-use tool that allows you to control media playbacks. KEYMACRO is ideal for users who enjoy browsing through multimedia content on their own time. You will have the option to assign hotkeys to various applications and save them for later use. KeyMacro also allows you to add a media player at the top of the screen, choose its song duration, and even have it automatically play when the application loads. Furthermore, this program can play media content directly on your computer or stream them online. For instance, users can add or remove specific audio tracks of a video file that have been played multiple times. KEYMACRO also offers advanced features, such as the ability to record media playbacks and share them via FTP, WeChat, YouTube, etc. KEYMACRO is available in two different languages: English and French. KEYMACRO Description: KEYMACRO is a universal media player, allowing you to play anything. KEYMACRO supports many file types and is ideal for users who prefer browsing through media content. Its ability to stream media online is ideal for those who have an internet connection. You will have the option to assign hotkeys to various applications and save them for later use. KEYMACRO can also be used to customize your media player. For instance, you can choose to have your media player at the top of your screen or add a media player at the bottom. Also, you can set it to automatically play when an application loads. With this application, you can add or remove specific audio tracks of a video file that have been played multiple times. And finally, this program is ideal for users who do not like the regular media player interface. KEYMACRO is available in two different languages: English and French. KEYMACRO Description: KEYMACRO is a cross-platform media player that allows you to browse, view and play multimedia files. KEYMACRO supports many file types and is ideal for users who prefer browsing through media content. Its ability to stream media online is ideal for those who have an internet connection. You will have the option to assign hotkeys to various applications and save them for later use. KEYMACRO can also be used to customize your media player. You can choose to have your media player at the top of your screen or add a media player at the bottom. Also, you can set it to automatically play when an application 77a5ca646e

#### **Grabilla**

Data Defrag lets you defrag your hard disk drive, making it faster and more efficient. But not all disks are created equal. If your hard disk drive is damaged or failing, it could be time to buy a new one. In fact, most disks degrade over time. Data Defrag will let you compare the speeds and capacities of various disks that you buy. It will help you decide which disk is best for you. Also, Data Defrag can help you defrag your drives to make them faster and more efficient. These files are used to organize data on a computer's hard drive, so that it can be more efficiently accessed. You can improve the speed of your computer by defragging. Advanced XML Editor is a powerful XML Editor. You can easily view, modify, and edit XML documents and data with one of the most advanced XML editors. A fast and reliable XML Editor that can help you write and edit XML documents and data. It is easy to use, and comes with numerous advanced features and options. XML Editor is a useful program that will let you edit XML documents and data with ease. The All-In-One Picture Organizer will help you to manage your pictures and save your time. It has a simple but highly powerful interface, a powerful organizer, and a lot of options. You can easily organize your pictures according to different date ranges, name, caption, and even develop complex rules. It can also perform actions based on the time of day, and automatically save the pictures with the correct dates. All-In-One Picture Organizer is a powerful, timesaving program that will let you organize your pictures with ease. It can capture, record and copy web pages to a clipboard and save them as video files. You can easily copy the web page URLs and save them as videos in the clipboard. It can automatically save the web page as video or image files by pressing the record button. You can start the recording and pause it by clicking the stop button. The program also includes capture of images from the screen. It is possible to copy the image URLs and save them as video files or copy them to the clipboard. This program allows you to capture video from your webcam and save it as a video file, as well as capturing your screen activity and saving it as an image file. It also allows you to create various screen capture and video tutorials to share with others and save them on your computer. It can capture, record and copy web pages to a

#### **What's New In?**

Capture your screen activity with Grabilla. Easily record activities and create videos that you can share with others. Features: Record desktop activity, full screen, window or even selected area. Capture multiple captures at once, with or without sound. Save videos as.mp4,.m4v,.mov,.avi,.gif and more. Share videos online with the included YouTube, Twitter and Google+ integration. Preview your video in a YouTube, Vimeo, Blip.tv, Dailymotion, MetaCafe or Wattpad player. Minimum system requirements: OS: Windows XP, Vista, Windows 7, Windows 8 and Windows 8.1 CPU: Intel Pentium IV 2.4 GHz or higher Memory: 1 GB or more Video: DirectX 9.0 or later Screen resolution: 1024×768 or higher Java, the basic programming language for developing Web applications, is well-established and solid. Java is present on more than 90% of Web servers, including the ones used by banks, financial institutions, governments, and many other organisations. It is also the language for developing various applications, including Android applications. In this course we will have a look at some of the great features that Java provides, as well as learn about the many ways that Java developers can use them. The course will cover: 1. What Java is and how it is related to Java EE 2. Java Syntax 3. The various objects in Java 4. Classes and objects in Java 5. The different programming constructs 6. The basic data types in Java 7. Operators in Java 8. Switching with if statements 9. The basic for statement in Java 10. Why looping is important 11. Looping with for loops 12. The basic for loop in Java 13. The while loop in Java 14. The basic while loop in Java 15. The do-while loop in Java 16. Looping with do-while 17. The while statement in Java 18. If-else statements in Java 19. Logical operators in Java 20. The try-catch statement in Java 21. The switch statement in Java 22. The if statement 23. The if-else statement 24. The do-while statement 25. The else statement 26. The if-else statement 27. The switch statement 28. The while statement 29. The catch statement 30. The for statement in Java 31. How the for statement works in Java 32. The do-while statement in Java 33. The else statement in Java 34. The switch statement in Java 35. The for statement in Java 36. The switch statement in Java 37. Looping with the for statement in Java 38. The do-while statement in Java 39. The else statement in

## **System Requirements For Grabilla:**

2GB of RAM 4GB of storage 1GHz or faster processor Windows 7, Windows 8, Windows 8.1, or Windows 10 © 2017 Microsoft A game of two halves? Towers: Ascension is a 2D turn-based strategy game where you take on the role of an ascended species in order to build your power base in the mortal realm. Become God-like and reshape the world as you see fit. Gain power and evolve your minions in order to conquer the multiverse

Related links:

[https://www.myai-world.com/wp-content/uploads/2022/06/Portable\\_AVStoDVD.pdf](https://www.myai-world.com/wp-content/uploads/2022/06/Portable_AVStoDVD.pdf) <https://servicellama.com/2022/06/06/mp4cam2avi-crack-free-download/> [https://www.neogenesispro.com/wp-content/uploads/2022/06/Compatibility\\_Manager.pdf](https://www.neogenesispro.com/wp-content/uploads/2022/06/Compatibility_Manager.pdf) [https://inobee.com/upload/files/2022/06/rhWkGMMBFEOxOFao3s8g\\_06\\_3b4611f25be18faa0e2e87bf0fe8cc0b\\_file.pdf](https://inobee.com/upload/files/2022/06/rhWkGMMBFEOxOFao3s8g_06_3b4611f25be18faa0e2e87bf0fe8cc0b_file.pdf) <https://www.happy-energy.it/wp-content/uploads/2022/06/SourceAFIS.pdf> <http://www.makeenglishworkforyou.com/wp-content/uploads/2022/06/gotmag.pdf> <http://goldeneagleauction.com/?p=26158> <https://vpn-easy.com/sunflower-garden-crack-free-download-mac-win/> <https://myirishconnections.com/2022/06/06/>

<https://guarded-eyrie-49250.herokuapp.com/chaiuni.pdf>